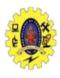

#### **SNS COLLEGE OF TECHNOLOGY**

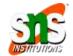

(An Autonomous Institution)

Re-accredited by NAAC with A+ grade, Accredited by NBA(CSE, IT, ECE, EEE & Mechanical) Approvedy by AICTE, New Delhi, Recognized by UGC, Affiliated to Anna University, Chennai

#### **JAVA SCRIPT: Objects**

**COURSE** 

19CAT601 -Web Programming Essentials **UNIT II** 

**CSS** 

I Semester / I MCA

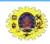

#### **Java Script Objects**

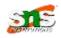

- JS is object based language and Everything is an object
- Object is an entity having state and behavior (properties and method)
- JavaScript is template based not class based.
- Here, we don't create class to get the object
- Objects can be containers for data values
- Create own objects / use built in objects

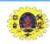

## **Car Object**

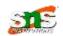

# Properties

Make
Color
Model
Year
Price
Fuel type

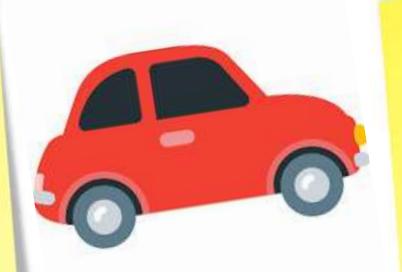

## Methods

Start
APPLY break
Speed
Park

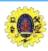

#### **Programming paradigms**

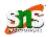

- Procedural programmers concentrate on writing functions
- Group common task into functions
- Group functions to form programs

- Object-oriented programmers concentrate on creating their own user-defined types called classes
- Each class contains data as well as the set of functions that manipulate that data and provide services to clients

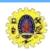

## **Object Technology**

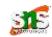

Data components called properties

Function components called Methods

- Nouns in a system specification help you determine the set of classes
- Classes have relationship with other classes
- Groups of related classes are often packaged
- Build much of the new software you'll need by combining existing classes

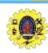

## **Built in Objects**

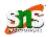

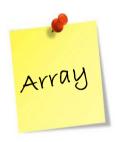

- Properties
  - length
- Methods
  - sort()
  - reverse()
  - push()
  - pop()

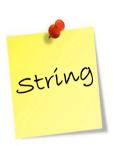

- Properties
  - length

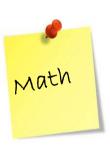

- Properties
  - pi
- Methods
  - round()
  - random()

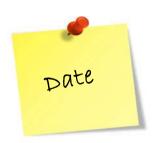

Properties

•

- Methods
  - getDate()/setDate()
  - getDay() /setDay()
  - getMonth()/SetMonth()
  - getFullYear()/setFullYear()

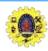

## Math object

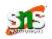

| Method      | Description                                        |
|-------------|----------------------------------------------------|
| abs(x)      | absolute value of x                                |
| ceil(x)     | rounds x to the smallest integer not less than x   |
| cos(x)      | trigonometric cosine of x (x in radians)           |
| exp(x)      | exponential method e <sup>x</sup>                  |
| floor(x)    | rounds x to the largest integer not greater than x |
| log(x)      | natural logarithm of x (base e)                    |
| max( x, y ) | larger value of x and y                            |
| min(x,y)    | smaller value of x and y                           |
| pow( x, y ) | x raised to power y (x <sup>y</sup> )              |
| round(x)    | rounds x to the closest integer                    |
| sin(x)      | trigonometric sine of x (x in radians)             |
| sqrt( x )   | square root of x                                   |
| tan( x )    | trigonometric tangent of x (x in radians)          |

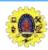

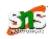

- A string is a series of characters treated as a single unit
- It include letters, digits and various special characters, such as +, -, \*, /, and \$
- JavaScript supports Unicode

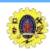

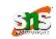

| charAt(index)                          | Returns a string containing the character at the specified index                                                                                    |
|----------------------------------------|----------------------------------------------------------------------------------------------------|
| charCodeAt(index)                      | Returns the Unicode value of the character at the specified index                                                                                   |
| Concat(string)                         | Concatenates its argument to the end of the string that invokes the method                                                                          |
| fromCharCode(value1, value2)           | Converts a list of Unicode values into a string containing the corresponding characters.                                                            |
| indexOf(substring, index )             | Searches for the first occurrence of substring starting from position index in the string that invokes the method                                   |
| lastIndexOf(substring, index )         | Searches for the last occurrence of substring starting from position index and searching toward the beginning of the string that invokes the method |
| replace( searchString, replaceString ) | Searches for the substring searchString, and replaces the first occurrence with replaceString and returns the modified string,                      |

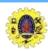

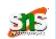

| slice( start, end )       | Returns a string containing the portion of the string from index start through index end                            |
|---------------------------|----------------------------------------------------------------------------------------------------|
| split( string )           | Splits the source string into an array of strings (tokens), where its string argument specifies the delimiter       |
| substr(<br>start, length) | Returns a string containing length characters starting from index start in the source string                        |
| substring(<br>start, end) | Returns a string containing the characters from index start up to but not including index end in the source string. |
| toLowerCase()             | Returns a string in which all uppercase letters are converted to lowercase letters                                  |
| toUpperCase()             | Returns a string in which all lowercase letters are converted to uppercase letters                                  |

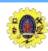

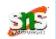

| Methods that generate XHTML tags |                                                                                              |
|----------------------------------|----------------------------------------------------------------------------------------------|
| anchor( name )                   | Wraps the source string in an anchor element ( <a></a> ) with name as the anchor name.       |
| fixed()                          | Wraps the source string in a <tt></tt> element (same as <pre></pre> ).                       |
| link( url )                      | Wraps the source string in an anchor element ( <a></a> ) with url as the hyperlink location. |
| strike()                         | Wraps the source string in a <strike></strike> element.                                      |
| sub()                            | Wraps the source string in a <sub></sub> element.                                            |
| sup()                            | Wraps the source string in a <sup></sup> element.                                            |

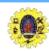

#### **Date Object**

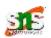

- provides methods for date and time manipulations
- Based on a local time zone and a UTC version
- Empty parentheses after an object name indicate a call to the object's constructor with no arguments

```
var dte = new Date();
document.writeln(dte);
```

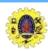

## **Date Object**

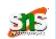

|                            | Sets the year in local time or UTC. The second and third    |
|----------------------------|-------------------------------------------------------------|
| setu i Cruii year (y, m, a | arguments representing the month and the date are optional. |
| setHours( h, m, s, ms )    | Sets the hour in local time or UTC. The second, third and   |
| setUTCHours( h, m, s,      | fourth arguments, representing the minutes, seconds and     |
| ms )                       | milliseconds (optional)                                     |
| setMilliSeconds( ms )      | Sets the number of milliseconds in local time or UTC.       |
| setUTCMilliseconds(        |                                                             |
| ms )                       |                                                             |
| setMinutes( m, s, ms )     | Sets the minute in local time or UTC. The second and third  |
| setUTCMinutes( m, s,       | arguments, representing the seconds and milliseconds, are   |
| ms )                       | optional                                                    |

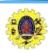

## **Date Object**

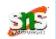

| setSeconds( s, ms )  | Sets the second in local time or UTC. The second argument,                                            |
|----------------------|----------------------------------------------------------------------------------------------------|
| setUTCSeconds(s, ms) | representing the milliseconds, is optional                                                            |
| setTime( ms )        | Sets the time based on its argument—the number of elapsed milliseconds since January 1, 1970.         |
| toLocaleString()     | Returns a string representation of the date and time in a form specific to the computer's locale      |
| toUTCString()        | Returns a string representation of the date and time in the form: 15 Sep 2007 15:47:22 UTC            |
| toString()           | Returns a string representation of the date and time in a form specific to the locale of the computer |
| valueOf()            | The time in number of milliseconds since midnight, Jan 1, 1970                                        |

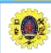

## **Boolean Object**

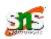

- Boolean is object wrapper for boolean true/false values
- When a boolean value is required, JavaScript automatically creates a Boolean object to store the value
- JavaScript programmers can create Boolean objects explicitly

```
var b = new Boolean( booleanValue );
```

| toString() | Returns the string "true" if the value of the Boolean object is true; otherwise, returns the string "false" |
|------------|----------------------------------------------------------------------------------------------------|
| valueOf()  | Returns the value true if the Boolean object is true; otherwise, returns false.                             |

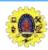

## Number object

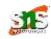

- JS automatically creates Number objects to store numeric values
- Can create a Number object with the statement

```
var n = new Number( numericValue );
```

 Although you can explicitly create Number objects, normally they are created when needed by the JavaScript interpreter

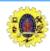

## Number object

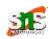

| toString( <i>radix</i> )  | Returns the string representation of the number                                                                               |
|---------------------------|----------------------------------------------------------------------------------------------------|
| valueOf()                 | Returns the numeric value.                                                                                                    |
| Number.MAX_VALUE          | This property represents the largest value that can be stored in a JavaScript program—approximately 1.79E+308.                |
| Number.MIN_VALUE          | This property represents the smallest value that can be stored in a JavaScript program—approximately 5.00E–324.               |
| Number.NaN                | This property represents <i>not a number</i> —a value returned from an arithmetic expression that does not result in a number |
| Number.NEGATIVE_IN FINITY | This property represents a value less than -Number.MAX_VALUE                                                                  |
| Number.POSITIVE_INFI      | This property represents a value greater than Number.MAX_VALUE                                                                |

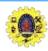

#### **Document Object**

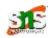

For manipulating the document that is currently visible in the browser window

| getElementById(id) | Returns the DOM node representing the XHTML element whose id attribute matches id.                                                         |
|--------------------|----------------------------------------------------------------------------------------------------|
| write(string)      | Writes the string to the XHTML document as XHTML code.                                                                                     |
| writeln(string)    | Writes the string to the XHTML document as XHTML code and adds a newline character at the end.                                             |
| cookie             | A string containing the values of all the cookies stored on the user's computer for the current document. See Section 11.9, Using Cookies. |
| lastModified       | The date and time that this document was last modified.                                                                                    |

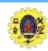

## Window object

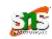

Provides methods for manipulating browser windows

| Open(url, name, options) | Creates a new window with the URL of the window set to url           |
|--------------------------|----------------------------------------------------------------------|
| Prompt(prompt, default)  | Displays a dialog box asking the user for input                      |
| close()                  | Closes the current window and deletes its object from memory         |
| focus()                  | This method gives focus to the window                                |
| blur()                   | This method takes focus away from the window                         |
| window.document          | An document object represents document currently inside the window   |
| window.closed            | return boolean value that is set to true if the window is closed     |
| window.opener            | Contains window object that opened the current window, if it exists. |

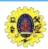

#### Define object

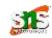

- Object can be defined by object literal
- Property can be accessed by objectname.propertyname

this keyword refers current object

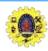

#### **Create object using new**

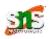

 Variable is declared with the keyword "new", the variable is created as an object (called, instance)

```
<script>
    var x = new employee();
    emp.code="X101";
    emp.name="Xxxx";
    emp.salary=10000;
    document.write(emp.code+" -" emp.name" + " - "+
emp.salary);
</script>
```

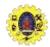

#### Create object using object constructor

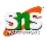

- Create function with arguments
- Each argument value can be assigned in the current object by using this keyword

```
<script>
    function emp(code, name, salary)
    {
      emp.code=code;
      emp.name=name;
      emp.salary=salary;
      }
var x= new emp("X102, "YY", 21000);
document.write(x.code+" -" +x.name + " - "+ x.salary);
</script>
```

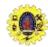

#### **Define methods**

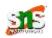

```
<script>
      function emp(code, name, salary)
      emp.code=code; emp.name=name; emp.salary=salary;
      this.changeSal=changeSal;
      function changeSalary(newSalary)
          this.salary=newSalary;
      var x = new emp("X102, "YY", 21000);
      document.write(x.code+"-"+x.name + "-"+x.salary);
      x.changeSalary(32000);
      document.write(x.code+"-"+x.name + "-"+x.salary);
</script>
```

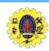

## **String**

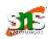

- string is an object that represents a sequence of characters
- There are 2 ways to create string in JavaScript
  - 1. By string literal
  - 2. By string object (using new keyword)

```
var x= 20
var fname="myname";
```

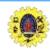

## **Examples**

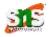

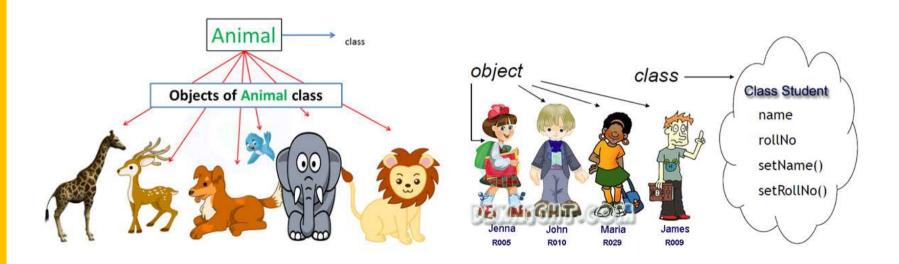